#### Chapter 1: Create a User Profile System and use the Null **Coalesce Operator**

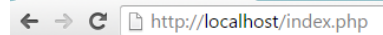

• Name: Chin Wu

 $\bullet$  Age: 30

- Country: Mongolia

• Name: Erik Schmidt  $\bullet$  Age: 22

• Country: Germany

· Name: Rashma Naru

 $\bullet$  Age: 33

- Country: India

**Chapter 2: Build a Database Class and Simple Shopping Cart**

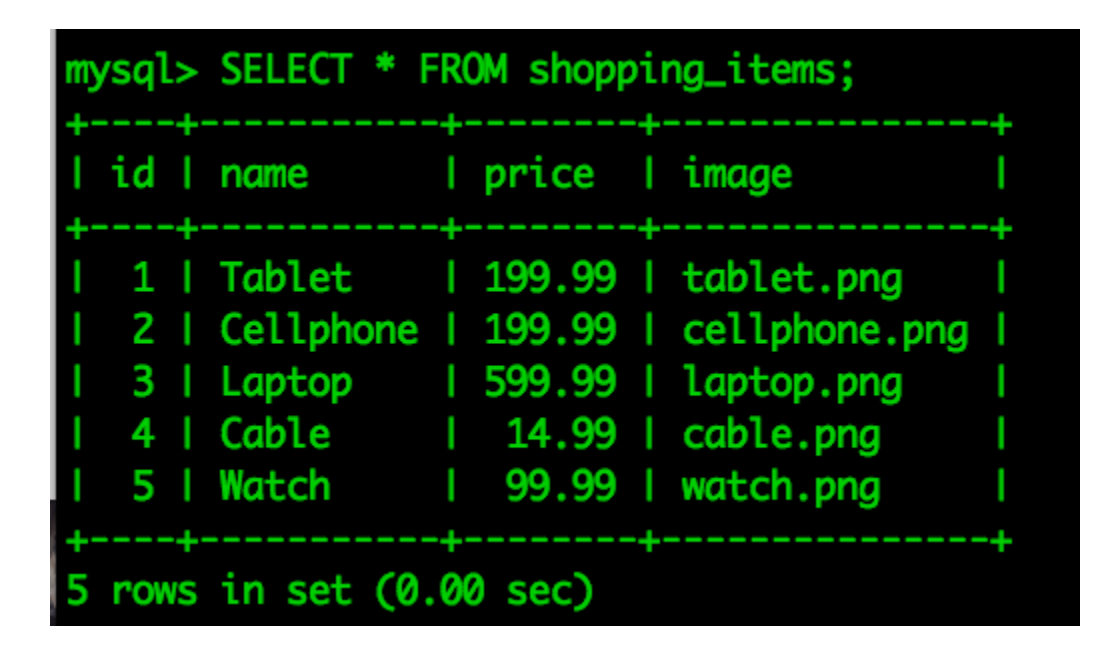

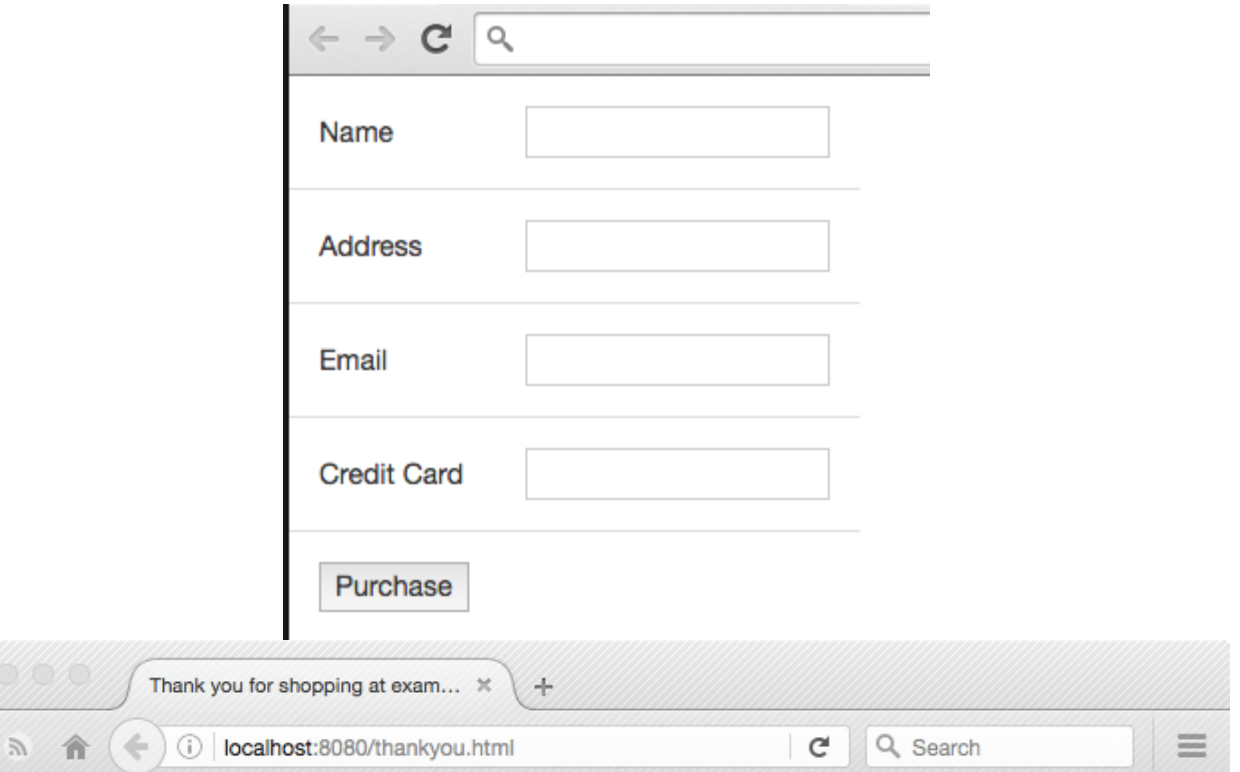

# Thank you for shopping at example.info

Yey! We're really happy for choosing us to shop online. We've sent you an email of your purchases.

Let us know right away if you need anything

#### **Chapter 3: Building a Social Newsletter Service**

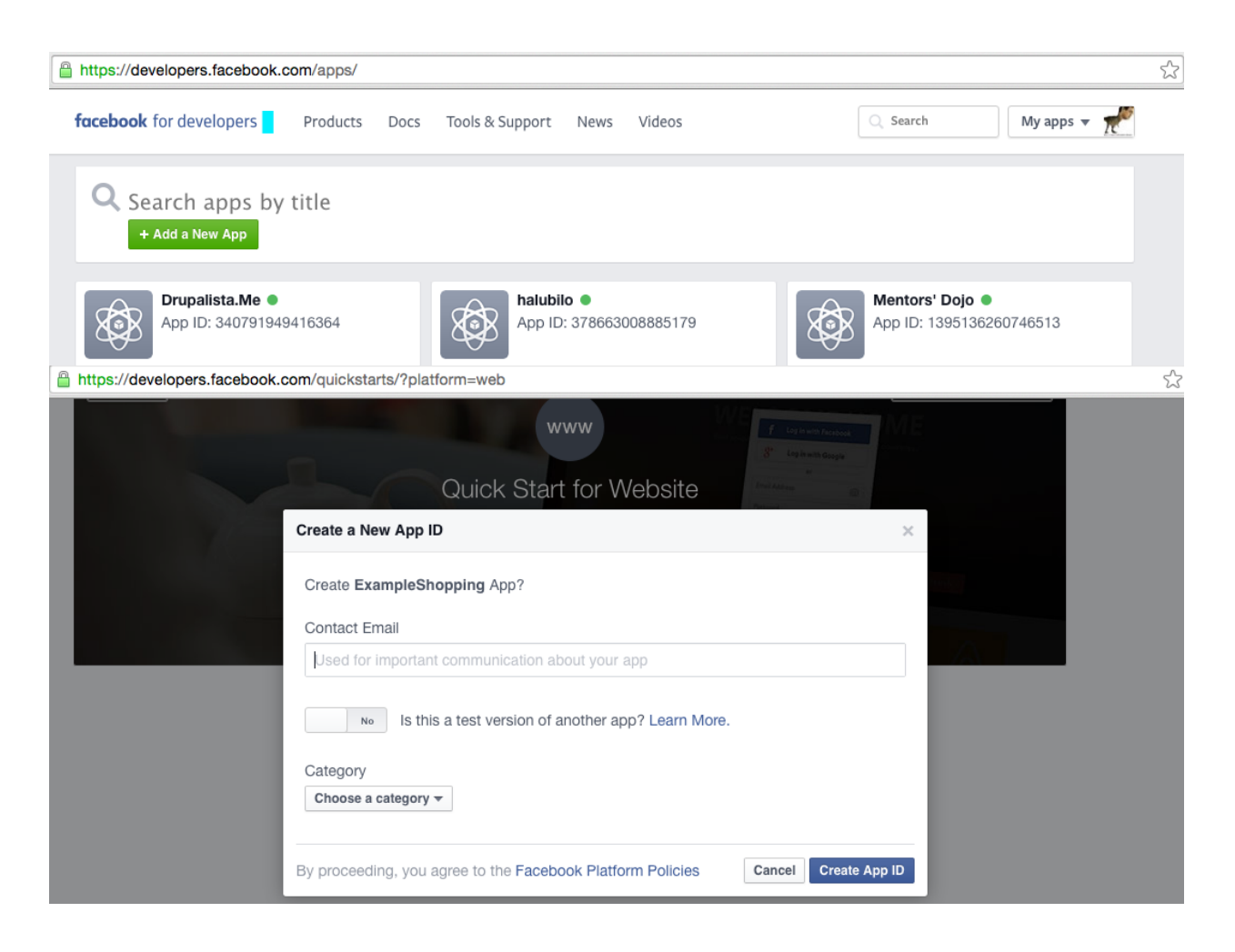

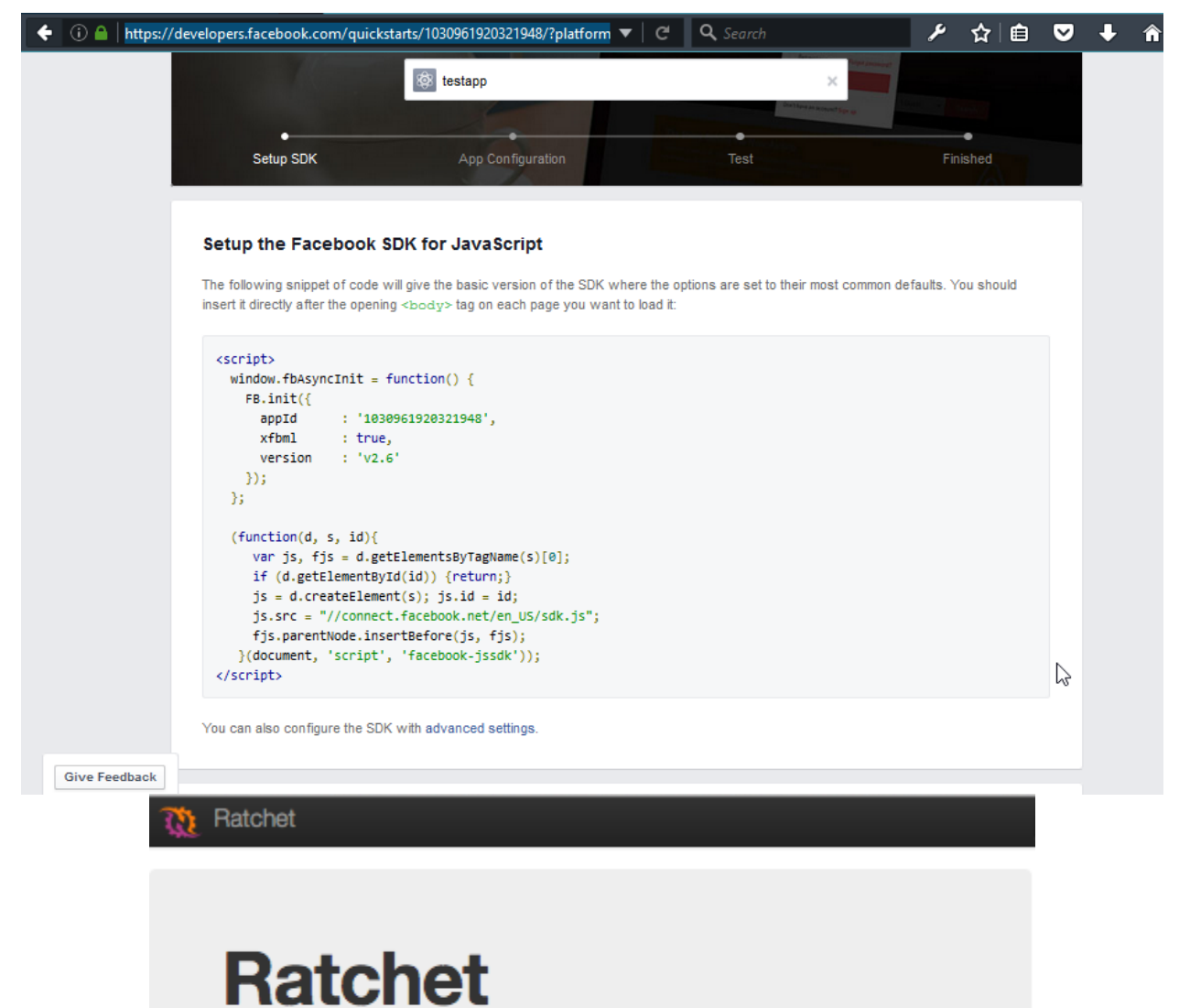

# **WebSockets for PHP**

Ratchet is a loosely coupled PHP library providing developers with tools to create real time, bi-directional applications between clients and servers over WebSockets. This is not your Grandfather's Internet.

Learn more »

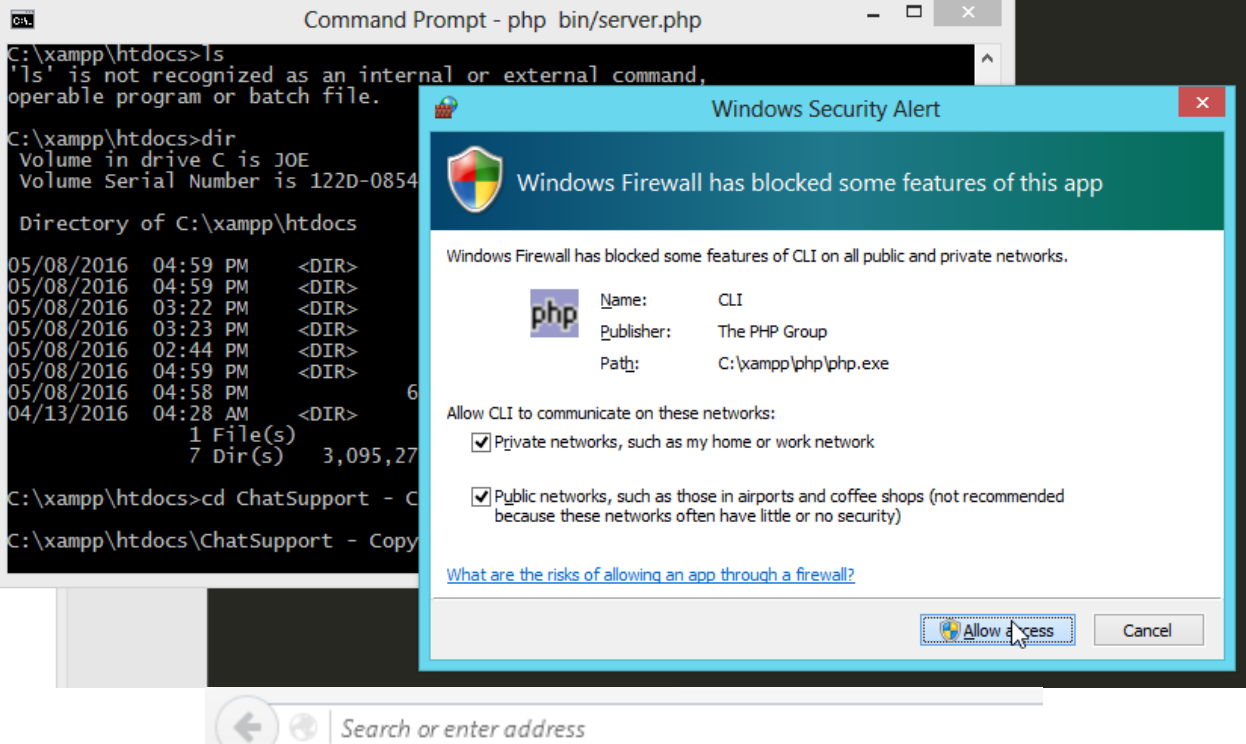

# **Chat with Support**

## **Messages**

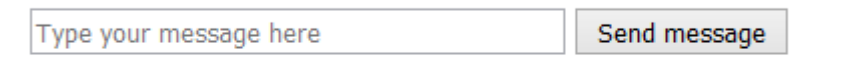

 $\mathbb{P}$ 

#### **Chapter 4: Build a Simple Blog with Search Capability using Elasticsearch**

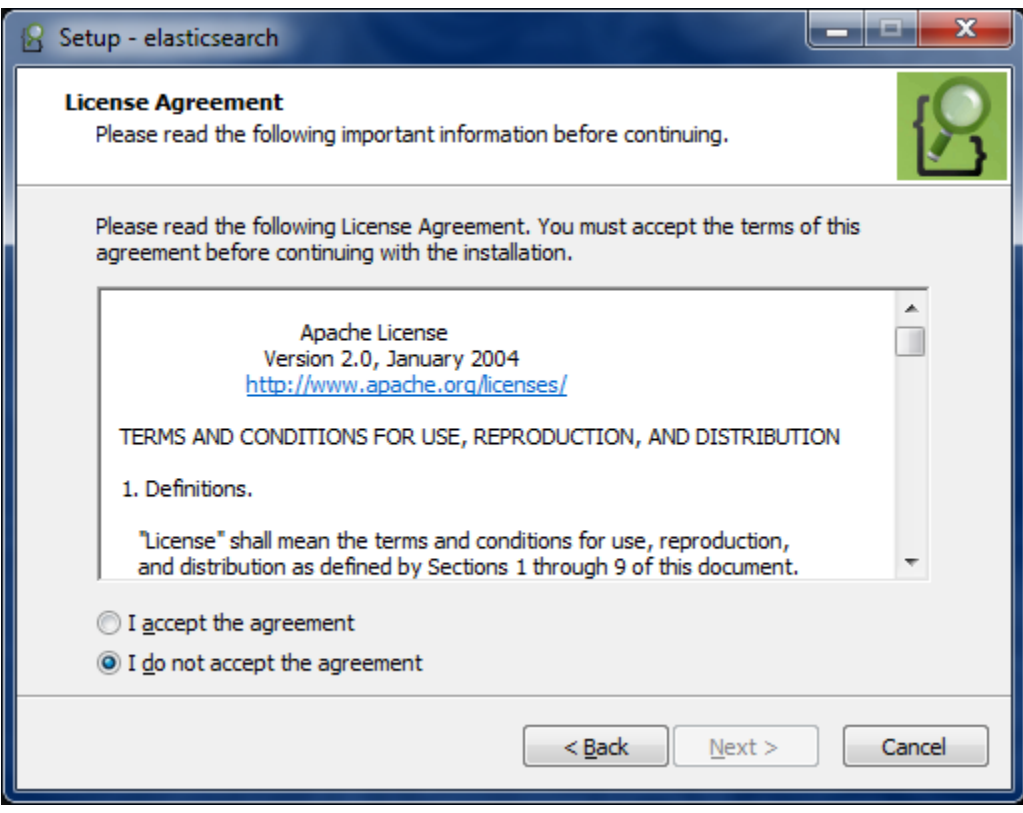

![](_page_7_Picture_12.jpeg)

Already have an account? Sign In

Skin this, go straight to the ann

![](_page_7_Picture_13.jpeg)

![](_page_8_Picture_1.jpeg)

![](_page_9_Figure_0.jpeg)

![](_page_10_Picture_55.jpeg)

JSONFormatter.org |News | My Ip | Search | Recent Links | Sample | Save | More  $\mathbf{v}$  | Sign in | (?)

#### **XML TO JSON Converter** Save & Share **E** sample \* " Result mode: **D** 23 Xml Input Result  $1$  $tree \div$ 主要ので  $\sqrt{2}$  $\overline{\mathbf{v}}$ Load Url Browse - 0  $\Box$ **The Second** F  $\overline{\phantom{a}}$ Click Here for GoJS XML To JSON Download

### **Chapter 5: Creating a RESTful Web Service**

![](_page_11_Picture_6.jpeg)

![](_page_12_Figure_0.jpeg)

# **Chapter 6: Building a Chat Application**

![](_page_13_Picture_6.jpeg)

![](_page_14_Picture_1.jpeg)

![](_page_15_Picture_3.jpeg)

#### **Chapter 7: Building an Asynchronous Microservice Architecture**

![](_page_16_Figure_1.jpeg)

![](_page_17_Figure_0.jpeg)

![](_page_18_Figure_0.jpeg)

![](_page_19_Figure_0.jpeg)

![](_page_20_Figure_0.jpeg)

![](_page_21_Figure_0.jpeg)

![](_page_21_Picture_15.jpeg)

![](_page_22_Picture_1.jpeg)

### **Chapter 8: Building a Parser and Interpreter for a Custom Language**

![](_page_23_Figure_1.jpeg)

![](_page_24_Figure_0.jpeg)

![](_page_25_Figure_0.jpeg)

![](_page_26_Figure_0.jpeg)

![](_page_27_Figure_0.jpeg)

![](_page_28_Figure_0.jpeg)

![](_page_29_Figure_0.jpeg)

![](_page_29_Picture_10.jpeg)

![](_page_30_Picture_1.jpeg)